## Manajemen Transaksi

Praktikum Sistem Basis Data

Gentisya Tri Mardiani, S.Kom., M.Kom

## Konsep Transaksi

- Transaksi adalah sebuah aksi atau serangkaian aksi, yang dilakukan oleh user atau aplikasi yang mengakses atau mengubah isi dari database.
- Dua hasil transaksi adalah *commit* atau *rollback*.
- Jika transaksi berjalan sukses maka dikatakan *commit*, sebaliknya jika transaksi tidak berjalan sukses maka transaksi dibatalkan dan kembali ke keadaan semula dikatakan *rollback*.

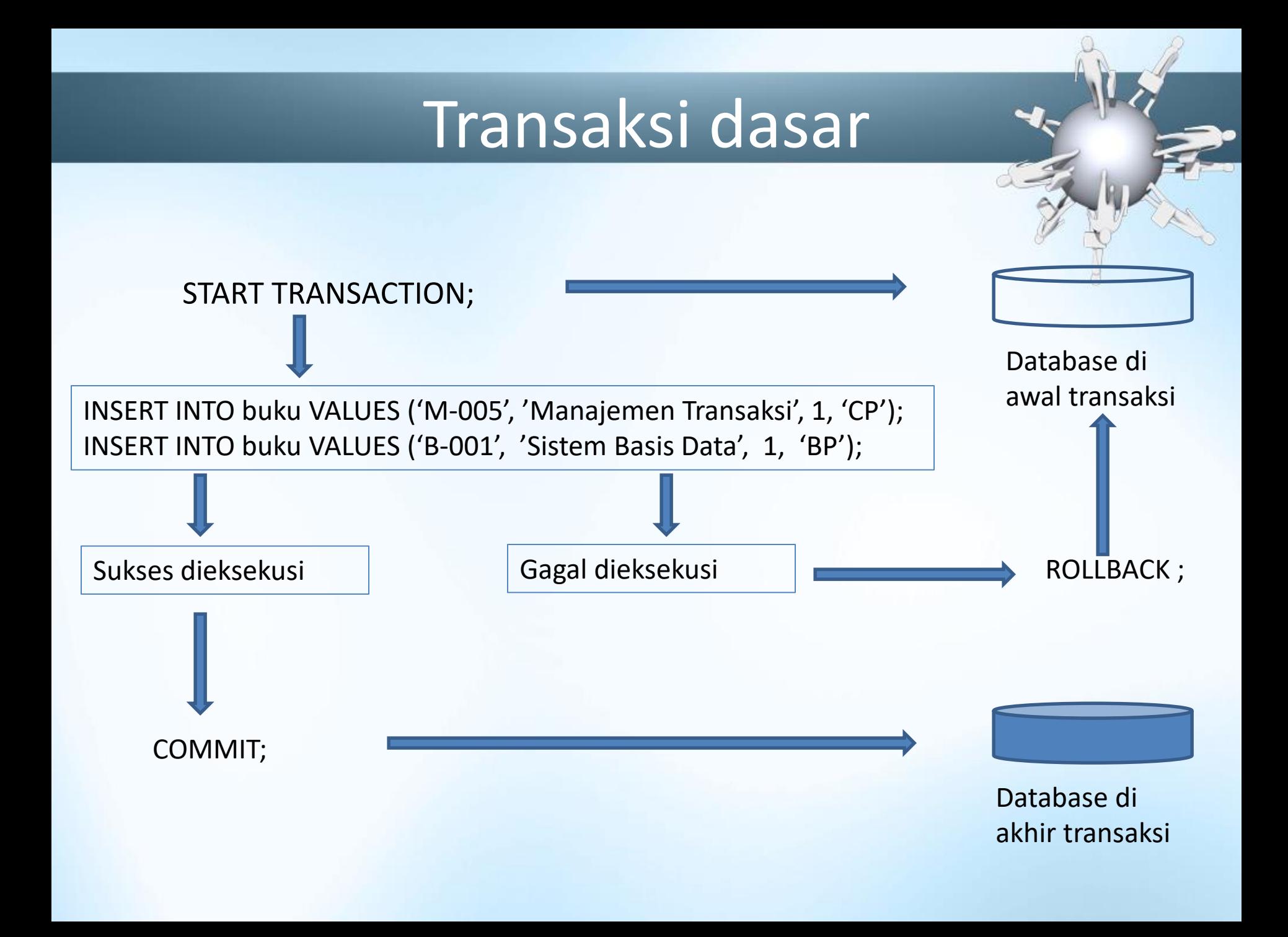

## Contoh Transaksi Dasar

START TRANSACTION; INSERT INTO buku VALUES ('M-006', 'Manajemen Transaksi', 1, 'BP');

INSERT INTO buku VALUES ('B-001', 'Sistem Basis Data', 1, 'AO'); COMMIT;

SELECT \* FROM buku;

## Contoh Transaksi Dasar

START TRANSACTION; INSERT INTO buku VALUES ('M-007', 'Manajemen Keuangan', 1, 'GM');

INSERT INTO buku VALUES ('P-003', 'Pemrograman Dasar', 1, 'AO'); ROLLBACK;

## Contoh Transaksi Dasar

SELECT \* FROM buku;

Data dengan Kode\_Buku M-007 dan P-003 tidak masuk, seolah tidak pernah diinputkan.

### AUTOCOMMIT STATEMENTS

- CREATE DATABASE
- DROP DATABASE
- CREATE TABLE
- ALTER TABLE
- DROP TABLE
- CREATE INDEX
- DROP INDEX
- RENAME TABLES
- LOCK TABLES
- UNLOCK TABLES

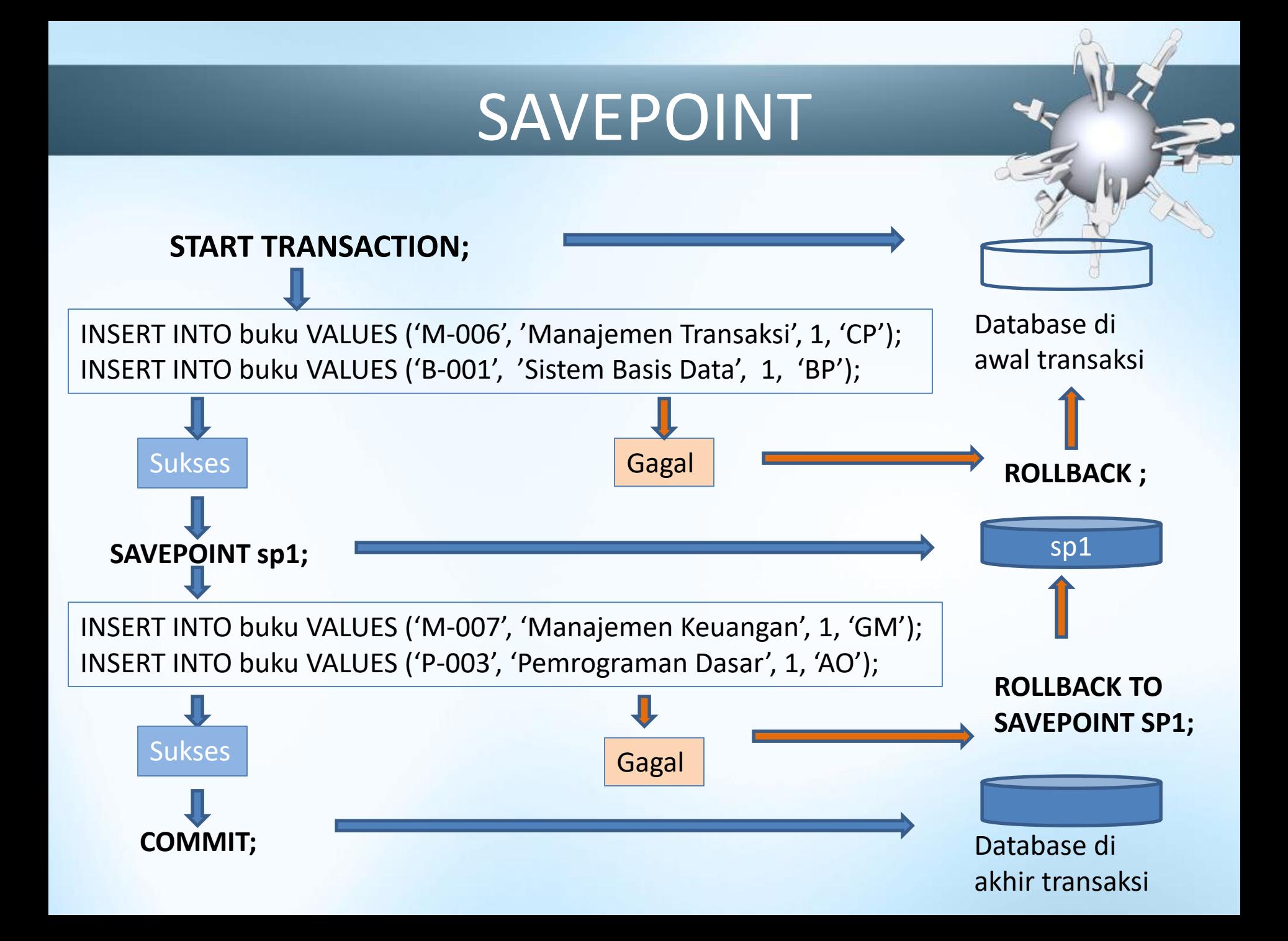

## SAVEPOINT

#### **START TRANSACTION;**

INSERT INTO buku VALUES ('M-007', 'Manajemen Keuangan', 1, 'GM'); INSERT INTO buku VALUES ('P-003', 'Pemrograman Dasar', 1, 'AO'); **SAVEPOINT sp1;**

INSERT INTO buku VALUES ('M-008', 'Manajemen 1', 1, 'CP');

INSERT INTO buku VALUES ('M-009', 'Manajemen 2', 1, 'CP');

#### **ROLLBACK TO SAVEPOINT sp1;**

INSERT INTO buku VALUES ('P-004', 'Pemrograman 1', 2, 'AO'); INSERT INTO buku VALUES ('P-005', 'Pemrograman 2', 2, 'AO'); **COMMIT;**

## SAVEPOINT

### SELECT \* FROM buku;

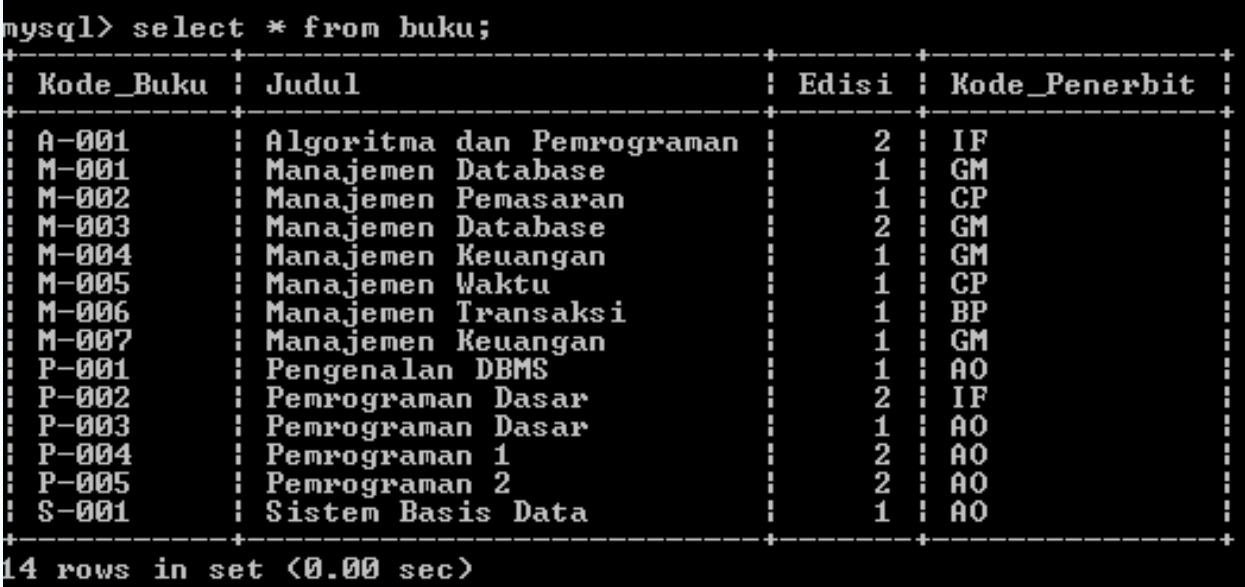

Data dengan Kode\_Buku M-008 dan M-009 tidak disimpan karena telah di*rollback*.

## LOCKING TABLES

- Proses mengunci tabel yang sedang terlibat dalam suatu operasi.
- Penguncian tabel diharapkan dapat meningkatkan kecepatan dalam mengupdate isi tabel.
- Apabila suatu transaksi mengakses suatu data maka suatu lock (kunci) dapat mencegah pengaksesan oleh transaksi lain.

## LOCKING TABLES

LOCK TABLES *tbl\_name* [[AS] *alias*] *lock\_type* [, *tbl\_name* [[AS] *alias*] *lock\_type*] ...

*lock\_type*: READ [LOCAL] | [LOW\_PRIORITY] WRITE

# READ [LOCAL] lock

### READ [LOCAL] lock:

- Transaksi dapat membaca isi dari tabel, tetapi tidak dapat menuliskan/mengupdate isi ke dalam tabel.
- Pada saat yang sama dapat menggunakan READ lock secara bersamaan.
- Transaksi lain dapat membaca isi tabel tanpa harus menggunakan perintah READ lock.
- Pada InnoDB tables, READ LOCAL sama dengan READ.

# [LOW\_PRIORITY] WRITE lock

### [LOW\_PRIORITY] WRITE lock:

- Transaksi dapat mebaca dan mengupdate isi tabel.
- Hanya transaksi yang menggunakan WRITE lock yang dapat mengakses tabel. Transaksi lain tidak dapat mengakses sampai kunci dilepaskan (unlock).

## Contoh

### LOCK TABLES buku READ; SELECT COUNT(\*) FROM buku;

mysql> select count(\*) from buku;  $count(*)$ <u> 14</u> row in set (0.05 sec)

### SELECT COUNT(\*) FROM penerbit;

mysql> select count(\*) from penerbit;<br>ERROR 1100 (HY000): Table 'penerbit' was not locked with LOCK TABLES

## Contoh

### LOCK TABLES buku READ;

#### SELECT \* FROM penerbit;

nysql> select \* from penerbit;<br>ERROR 1100 (HY000): Table 'penerbit' was not locked with LOCK TABLES nusn1>

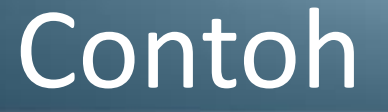

LOCK TABLES buku WRITE, penerbit AS pt READ;

SELECT \* FROM buku; SELECT \* FROM penerbit; SELECT \* FROM penerbit AS pt;

# Table Locking and Transaction

FLUSH TABLES WITH READ LOCK; START TRANSACTION; *... do something with tables …* UNLOCK TABLES;

### Contoh

FLUSH TABLES WITH READ LOCK; START TRANSACTION; SELECT \* FROM buku; SELECT \* FROM penerbit;

## SET autocommit=0; (*not* START TRANSACTION) LOCK TABLES t1 WRITE, t2 READ, ...; *... do something with tables t1 and t2 here ...* COMMIT; UNLOCK TABLES;

### SET autocommit=0;

LOCK TABLES buku WRITE, penerbit READ; INSERT INTO buku VALUES ('M-010', 'Manajemen 1', 1, 'CP'); SELECT \* FROM buku; SELECT Nama\_Penerbit, Lokasi FROM penerbit WHERE Lokasi='Yogya'; COMMIT; UNLOCK TABLES;

## Ketentuan LOCK TABLES

- Tentukan tabel yang akan dikunci (*lock*),
- Jika tabel akan dikunci dengan *read lock* dan *write lock*, maka tempatkan perintah *write lock* sebelum perintah *read lock*.
- Lakukan *locking* suatu tabel sampai tujuan *locking* terpenuhi.
- Perintah *commit* dan *rollback* tidak berarti proses locking selesai, untuk melepaskan proses locking, maka gunakan perintah UNLOCK TABLES.